## **Zshaolin Zsh Console Terminal**

**David Dossot,John D'Emic,Victor Romero**

 *Mule in Action* David Dossot,John D'Emic,Victor Romero,2014-03-09 Summary Mule in Action, Second Edition is a totally-revised guide covering Mule 3 fundamentals and best practices. It starts with a quick ESB overview and then dives into rich examples covering core concepts like sending, receiving, routing, and transforming data. About the Technology An enterprise service bus is a way to integrate enterprise applications using a buslike infrastructure. Mule is the leading open source Java ESB. It borrows from the Hohpe/Woolf patterns, is lightweight, can publish REST and SOAP services, integrates well with Spring, is customizable, scales well, and is cloud-ready. About the Book Mule in Action, Second Edition is a totally revised guide covering Mule 3 fundamentals and best practices. It starts with a quick ESB overview and then dives into rich examples covering core concepts like sending, receiving, routing, and transforming data. You'll get a close look at Mule's standard components and how to roll out custom ones. You'll also pick up techniques for testing, performance tuning, and BPM orchestration, and explore cloud API integration for SaaS applications. Written for developers, architects, and IT managers, this book requires familiarity with Java but no previous exposure to Mule or other ESBs. Purchase of the print book includes a free eBook in PDF, Kindle, and ePub formats from Manning Publications. What's Inside Full coverage of Mule 3 Integration with cloud services Common transports, routers, and transformers Security, routing, orchestration, and transactions About the Authors David Dossot is a software architect and has created numerous modules and transports for Mule. John D'Emic is a principal solutions architect and Victor Romero a solutions architect, both at MuleSoft, Inc. Table of Contents PART 1 CORE MULE Discovering Mule

Processing messages with Mule Working with connectors Transforming data with Mule Routing data with Mule Working with components and patterns PART 2 RUNNING MULE Integration architecture with Mule Deploying Mule Exception handling and transaction management with Mule Securing Mule Tuning Mule PART 3 TRAVELING FURTHER WITH MULE Developing with Mule Writing custom cloud connectors and processors Augmenting Mule with orthogonal technologies

If you ally compulsion such a referred **Zshaolin Zsh Console Terminal** ebook that will find the money for you worth, get the certainly best seller from us currently from several preferred authors. If you desire to droll books, lots of novels, tale, jokes, and more fictions collections are with launched, from best seller to one of the most current released.

You may not be perplexed to enjoy all book collections Zshaolin Zsh Console Terminal that we will utterly offer. It is not just about the costs. Its more or less what you habit currently. This Zshaolin Zsh Console Terminal, as one of the most working sellers here will certainly be accompanied by the best options to review.

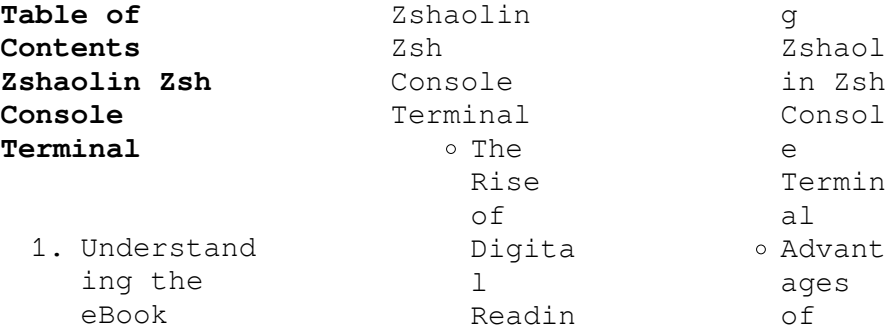

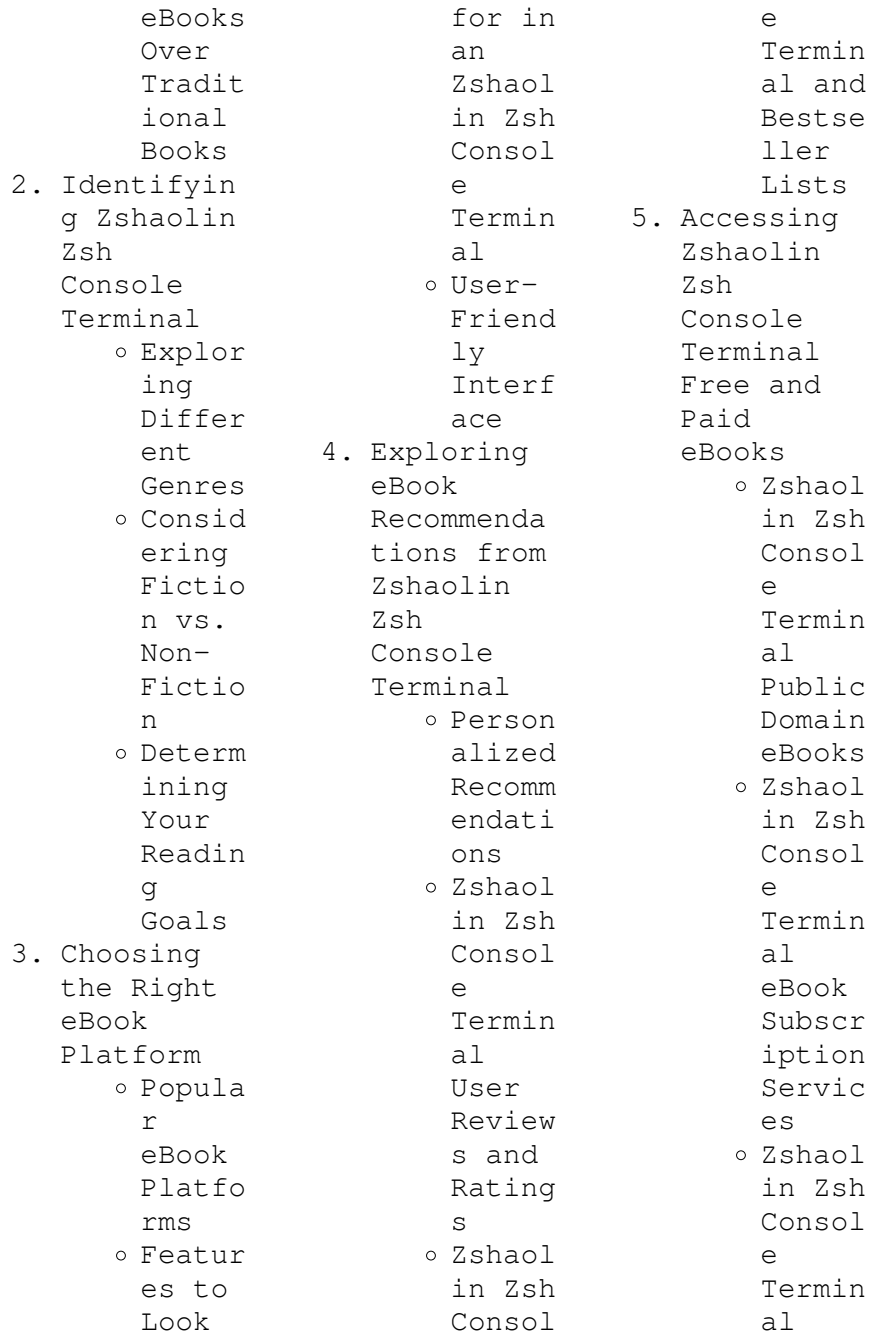

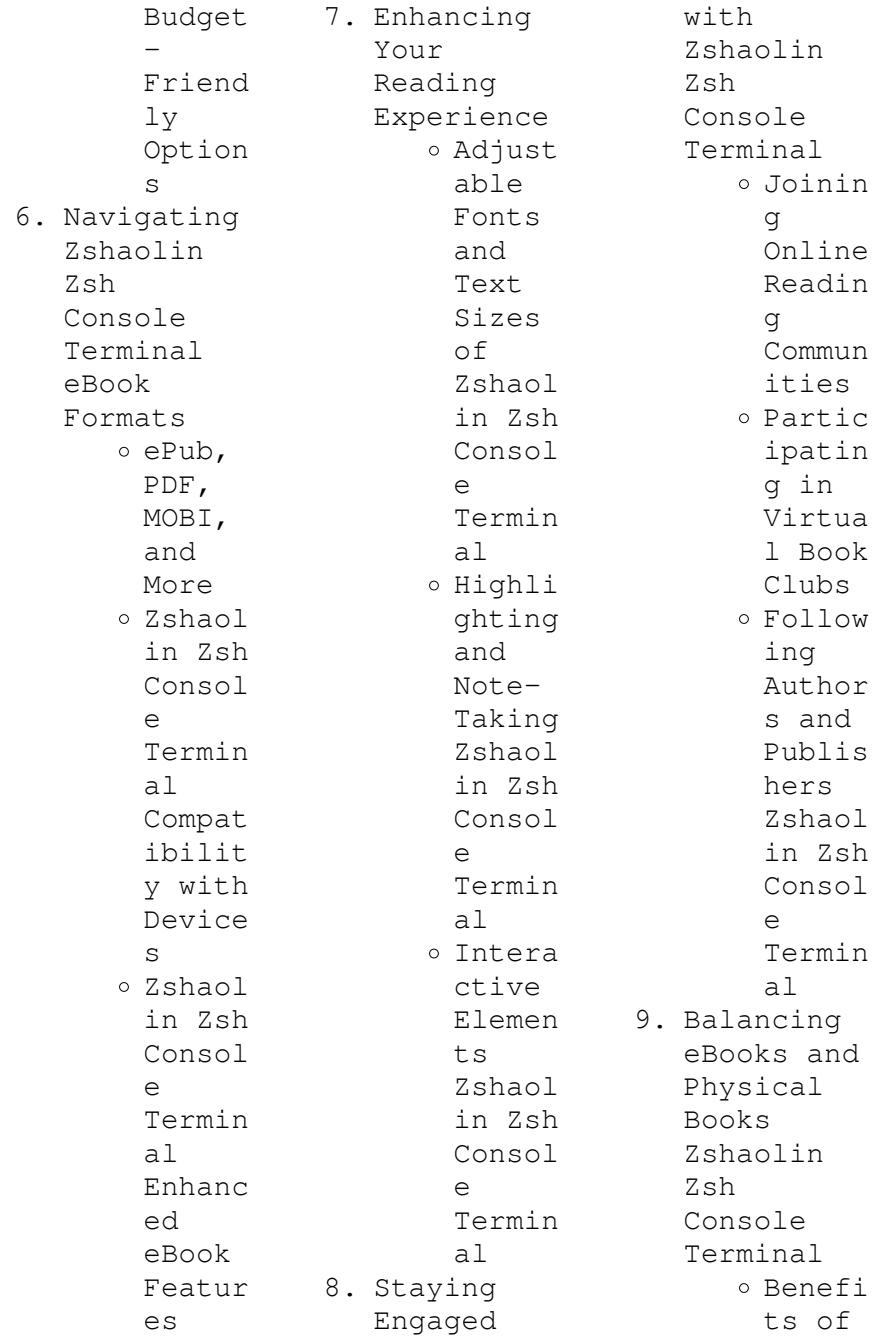

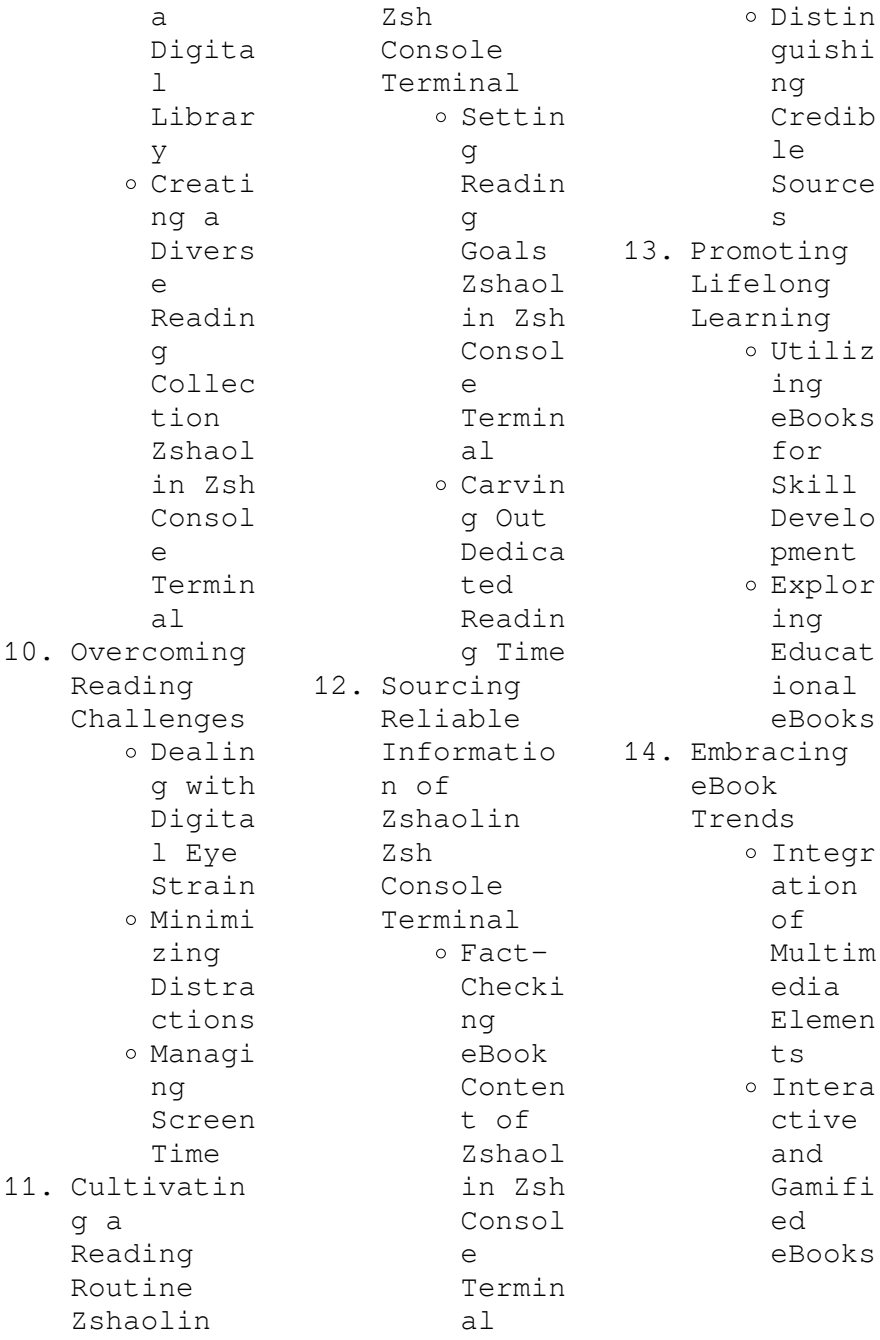

**Console Terminal Introduction** In the digital age, access to information has become easier than ever before. The ability to download Zshaolin Zsh Console Terminal has revolutionized the way we consume written content. Whether you are a student looking for course material, an avid reader searching for your next favorite book, or a professional seeking research papers, the option to download Zshaolin Zsh Console Terminal has opened up a

**Zshaolin Zsh**

world of possibilities. Downloading Zshaolin Zsh Console Terminal provides numerous advantages over physical copies of books and documents. Firstly, it is incredibly convenient. Gone are the days of carrying around heavy textbooks or bulky folders filled with papers. With the click of a button, you can gain immediate access to valuable resources on any device. This convenience allows for efficient studying, researching, and reading on the go. Moreover, the cost-effective

nature of downloading Zshaolin Zsh Console Terminal has democratized knowledge. Traditional books and academic journals can be expensive, making it difficult for individuals with limited financial resources to access information. By offering free PDF downloads, publishers and authors are enabling a wider audience to benefit from their work. This inclusivity promotes equal opportunities for learning and personal growth. There are numerous websites and platforms where individuals can download

Zshaolin Zsh Console Terminal. These websites range from academic databases offering research papers and journals to online libraries with an expansive collection of books from various genres. Many authors and publishers also upload their work to specific websites, granting readers access to their content without any charge. These platforms not only provide access to existing literature but also serve as an excellent platform for undiscovered authors to share their work with the world. However, it is essential to be cautious while downloading Zshaolin Zsh Console Terminal. Some websites may offer pirated or illegally obtained copies of copyrighted material. Engaging in such activities not only violates copyright laws but also undermines the efforts of authors, publishers, and researchers. To ensure ethical downloading, it is advisable to utilize reputable websites that prioritize the legal distribution of content. When downloading Zshaolin Zsh Console Terminal, users should also consider the potential

security risks associated with online platforms. Malicious actors may exploit vulnerabilities in unprotected websites to distribute malware or steal personal information. To protect themselves, individuals should ensure their devices have reliable antivirus software installed and validate the legitimacy of the websites they are downloading from. In conclusion, the ability to download Zshaolin Zsh Console Terminal has transformed the way we access information. With the convenience,

## **Zshaolin Zsh Console Terminal**

costeffectiveness, and accessibility it offers, free PDF downloads have become a popular choice for students, researchers, and book lovers worldwide. However, it is crucial to engage in ethical downloading practices and prioritize personal security when utilizing online platforms. By doing so, individuals can make the most of the vast array of free PDF resources available and embark on a journey of continuous learning and intellectual growth.

**FAQs About Zshaolin Zsh Console Terminal Books**

**What is a Zshaolin Zsh Console Terminal PDF?** A PDF (Portable Document Format) is a file format developed by Adobe that preserves the layout and formatting of a document, regardless of the software, hardware, or operating system used to view or print it. **How do I create a Zshaolin Zsh Console Terminal PDF?** There are several ways to create a PDF: Use software like Adobe Acrobat, Microsoft Word, or Google Docs, which often have built-in

PDF creation tools. Print to PDF: Many applications and operating systems have a "Print to PDF" option that allows you to save a document as a PDF file instead of printing it on paper. Online converters: There are various online tools that can convert different file types to PDF. **How do I edit a Zshaolin Zsh Console Terminal PDF?** Editing a PDF can be done with software like Adobe Acrobat, which allows direct editing of text, images, and other elements within the PDF. Some free tools, like PDFescape or Smallpdf, also offer

basic editing capabilities. **How do I convert a Zshaolin Zsh Console Terminal PDF to another file format?** There are multiple ways to convert a PDF to another format: Use online converters like Smallpdf, Zamzar, or Adobe Acrobats export feature to convert PDFs to formats like Word, Excel, JPEG, etc. Software like Adobe Acrobat, Microsoft Word, or other PDF editors may have options to export or save PDFs in different formats. **How do I passwordprotect a Zshaolin Zsh Console Terminal PDF?** Most PDF editing

software allows you to add password protection. In Adobe Acrobat, for instance, you can go to  $"Fi]e" ->$ "Properties" -> "Security" to set a password to restrict access or editing capabilities. Are there any free alternatives to Adobe Acrobat for working with PDFs? Yes, there are many free alternatives for working with PDFs, such as: LibreOffice: Offers PDF editing features. PDFsam: Allows splitting, merging, and editing PDFs. Foxit Reader: Provides basic PDF viewing and editing capabilities.

How do I compress a PDF file? You can use online tools like Smallpdf, ILovePDF, or desktop software like Adobe Acrobat to compress PDF files without significant quality loss. Compression reduces the file size, making it easier to share and download. Can I fill out forms in a PDF file? Yes, most PDF viewers/editors like Adobe Acrobat, Preview (on Mac), or various online tools allow you to fill out forms in PDF files by selecting text fields and entering information. Are there any restrictions

when working with PDFs? Some PDFs might have restrictions set by their creator, such as password protection, editing restrictions, or print restrictions. Breaking these restrictions might require specific software or tools, which may or may not be legal depending on the circumstances and local laws.

## **Zshaolin Zsh Console Terminal :**

Cashvertising: How to Use More Than 100 Secrets of Ad ... Cashvertising: How to Use More Than 100 Secrets of Ad-Agency

Psychology to Make BIG MONEY Selling Anything to Anyone [Whitman, Drew Eric] on Amazon.com. Cashvertising: How to Use More Than 100 Secrets of Ad- ... Cashvertising: How to Use More Than 100 Secrets of Ad-Agency Psychology to Make BIG MONEY Selling Anything to Anyone. Drew Eric Whitman. 4.36. 2,321 ratings159 ... Cashvertising: How to Use More Than 100... by Drew Eric ... Cashvertising: How to Use More Than 100 Secrets of Ad-Agency Psychology to Make Big Money Selling Anything to Anyone

[Paperback] [Jan 01, 2017] Drew Eric ... Ca\$hvertising: How to Use More than 100 Secrets of Ad ... Reviews · Cashvertising: How to Use More Than 100 Secrets of Ad-Agency Psychology to Make BIG MONEY Selling Anything to Anyone · Cashvertising: How to Use More ... Cashvertising: How to Use More Than 100 Secrets of Ad- ... Cashvertising: How to Use More Than 100 Secrets of Adagency Psychology to Make Big Money Selling Anything to Anyone · How to create powerful ads, brochures, ... Cashvertising:

How to Use More Than 100 Secrets of Ad- ... Cashvertising: How to Use More Than 100 Secrets of Ad-Agency Psychology to Make Big Money Selling Anything to Anyone by Whitman, Drew Eric - ISBN 10: ... Cashvertising Summary of Key Ideas and Review Cashvertising by Drew Eric Whitman is a marketing book that offers effective advertising techniques to increase sales and profits. Using psychological triggers ... Cashvertising: How to Use More Than 100 Secrets of Ad- ... Cashvertising:

How to Use More Than 100 Secrets of Ad-Agency Psychology to Make BIG MONEY Selling Anything to Anyone · Product Details. Product Details. Product ... "Cashvertising" by Drew Eric Whitman Sep 22,  $2018 -$ Cashvertising, or "How to Use More Than 100 Secrets of Ad-Agency Psychology to Make BIG Money Selling Anything to Anyone", is focused on the ... Physics for Scientists and Engineers - 9th Edition Find step-bystep solutions and answers to Physics for Scientists and Engineers - 9781133947271,

as well as thousands of textbooks so you can move forward ... Physics for Scientists and Engineers 9th Edition Serway ... Physics for Scientists and Engineers 9th Edition Serway Solutions Manual. Physics For Scientists And Engineers 9th Edition Textbook ... Access Physics For Scientists And Engineers 9th Edition solutions now. Our solutions ... Serway Rent | Buy. Alternate ISBN: 9781285487496, 9781285531878. Solutions Manual Serway Physics Vol 9th Solutions Manual Serway Physics 1. Part and 2. Part physics for scientists and engineers 9th

edition serway solutions manual full clear download( no error. (Download) Solution for Physics for Scientists and Engineers ... Solution Manual for Physics for Scientists and Engineers ... Solution Manual for Physics for Scientists and Engineers 9th Edition by Serway and Jewett. Solution Manual for Physics for Scientists and Engineers 9th Edition ... Solution Manual: Serway  $&$  Jewett  $-$ ...  $-$ E-Books for Engineers Solution Manual: Serway & Jewett - Physics for Scientists and Engineers with Modern Physics 9th Ed... Student

Solutions Manual, Volume 1 for Serway/Jewett's ... This Student Solutions Manual and Study Guide has been written to accompany the textbook Physics for Scientists and Engineers, Eighth Edition, by Raymond A. Study Guide with Student Solutions... by Serway ... Study Guide with Student Solutions Manual, Volume 1 for Serway/Jewett's Physics for Scientists and Engineers, 9th. 9th Edition. ISBN-13: 978-1285071688, ISBN ... physics for scientists and engineers 9th edition pdf ... ... solutions pdf DOWNLOAD

PHYSICS FOR SCIENTISTS AND ENGINEERS ... serway physics for scientists and engineers with modern physics 9th edition solution manual pdf. Sistemi per vincere alle scommesse sportive - Le migliori ... Nov 7, 2023 — Sistemi per vincere alle scommesse sportive e calcistiche: quali sono i migliori, come giocare le bollette e vincere i pronostici. Pensare in grande per vincere in grande: il sistema Goliath Esplora con noi il sistema Goliath, la più estesa modalità di gioco per le scommesse sportive: come funziona e

perché è molto adatto alle scommesse  $s$ ul ... Migliori Sistemi Calcio per Guadagnare [GRATIS] I sistemi di scommesse sportive più comunemente chiamati sistemi integrali funzionano sul principio che si può vincere anche sbagliando più pronostici. SVELATI i Sistemi Segreti per Vincere alle Scommesse Sportive Sistema Trixie: come funziona e l'uso per le ... La definizione di sistema Trixie per le scommesse sportive è tanto sintetica quanto chiara: un Trixie è una giocata a sistema

composta da quattro scommesse ... Metodo per VINCERE alle Scommesse modo Scientifico Feb  $24, 2023 -$ Cerchi un metodo per VINCERE alle Scommesse? Ecco come vincere una schedina con il Metodo Scientifico delle Comparazioni. VULCANO!!! Il nuovo modo di vincere alle scommesse con un ... COME VINCERE 20 EURO AL GIORNO CON SCOMMESSE ... Guida alle migliori scommesse sportive ed i metodi di gioco May 1, 2023  $-$ La progressione paroli è uno dei metodi più utilizzati dai giocatori esperti per vincere alle scommesse

sportive. Questo sistema di scommesse ... Come vincere le schedine? 10 trucchi infallibili per le ... Jan 18, 2023 — Il primo trucco, scegli il bookmaker più adatto · Trova un bonus compatibile con il tuo stile di gioco · Vincere schedine facili: come selezionare ...

Best Sellers - Books ::

[grade 2 music](https://www.freenew.net/fill-and-sign-pdf-form/book-search/?k=Grade-2-Music-Theory-Worksheets.pdf) [theory](https://www.freenew.net/fill-and-sign-pdf-form/book-search/?k=Grade-2-Music-Theory-Worksheets.pdf) [worksheets](https://www.freenew.net/fill-and-sign-pdf-form/book-search/?k=Grade-2-Music-Theory-Worksheets.pdf) [grimm brothers](https://www.freenew.net/fill-and-sign-pdf-form/book-search/?k=Grimm-Brothers-Beauty-And-The-Beast.pdf) [beauty and the](https://www.freenew.net/fill-and-sign-pdf-form/book-search/?k=Grimm-Brothers-Beauty-And-The-Beast.pdf) [beast](https://www.freenew.net/fill-and-sign-pdf-form/book-search/?k=Grimm-Brothers-Beauty-And-The-Beast.pdf) [grasping god](https://www.freenew.net/fill-and-sign-pdf-form/book-search/?k=grasping-god-word-3rd-edition.pdf) [word 3rd](https://www.freenew.net/fill-and-sign-pdf-form/book-search/?k=grasping-god-word-3rd-edition.pdf) [edition](https://www.freenew.net/fill-and-sign-pdf-form/book-search/?k=grasping-god-word-3rd-edition.pdf) [grow your own](https://www.freenew.net/fill-and-sign-pdf-form/book-search/?k=grow_your_own_drugs_recipes.pdf) [drugs recipes](https://www.freenew.net/fill-and-sign-pdf-form/book-search/?k=grow_your_own_drugs_recipes.pdf) [green lantern](https://www.freenew.net/fill-and-sign-pdf-form/book-search/?k=Green_Lantern_New_Guardians_1.pdf) [new guardians 1](https://www.freenew.net/fill-and-sign-pdf-form/book-search/?k=Green_Lantern_New_Guardians_1.pdf) [guide de survie](https://www.freenew.net/fill-and-sign-pdf-form/book-search/?k=Guide_De_Survie_Pour_Enfants_Avec_Tdah.pdf) [pour enfants](https://www.freenew.net/fill-and-sign-pdf-form/book-search/?k=Guide_De_Survie_Pour_Enfants_Avec_Tdah.pdf) [avec tdah](https://www.freenew.net/fill-and-sign-pdf-form/book-search/?k=Guide_De_Survie_Pour_Enfants_Avec_Tdah.pdf)

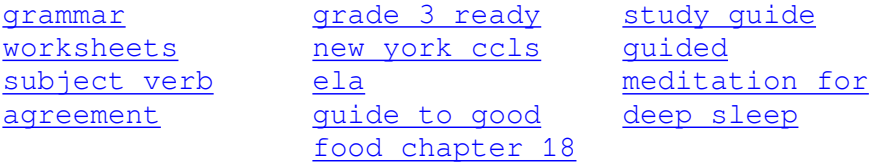